## **Archiv der Änderungen am Lasertreiber**

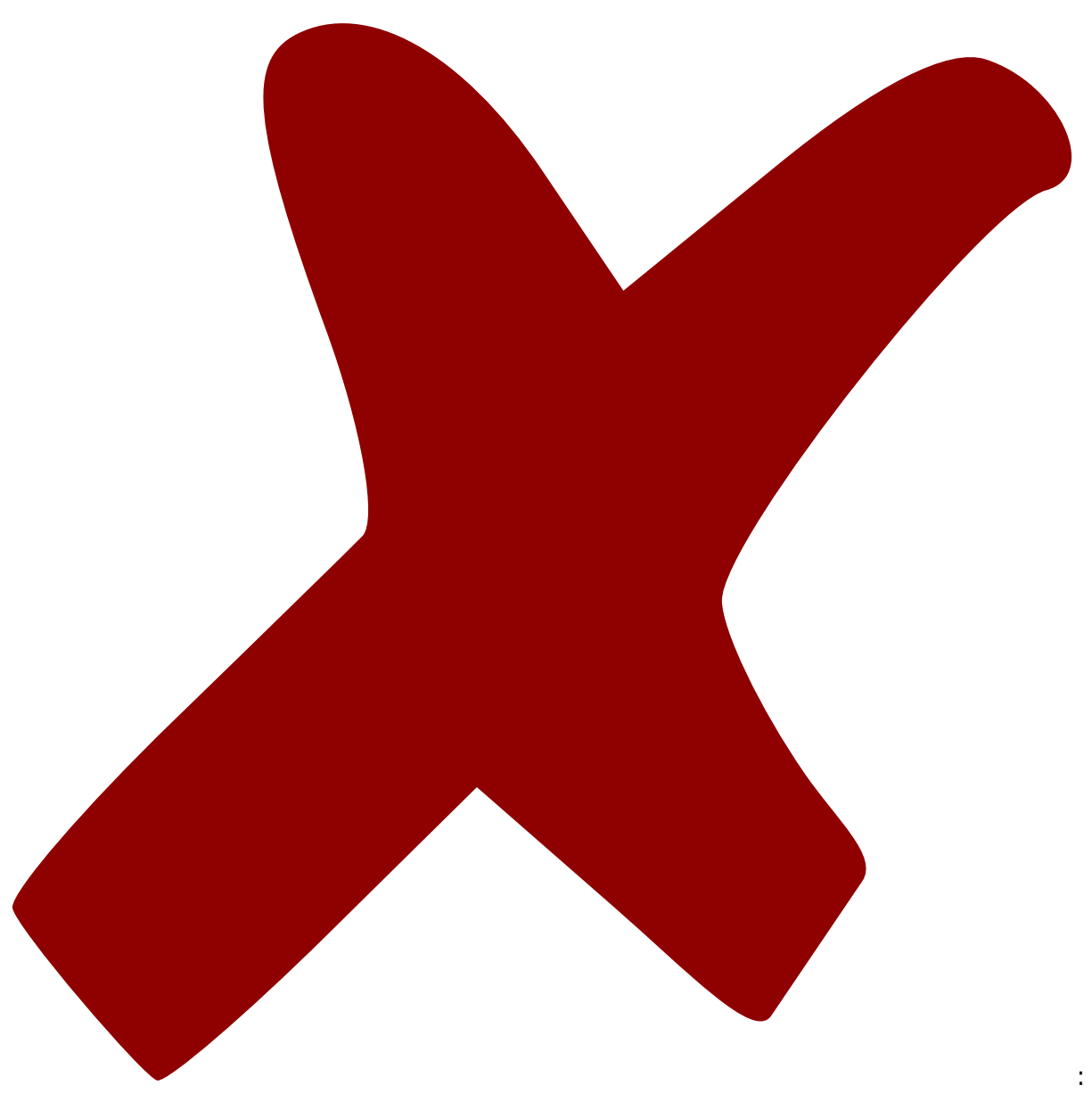

: verworfen,

: in Arbeit,

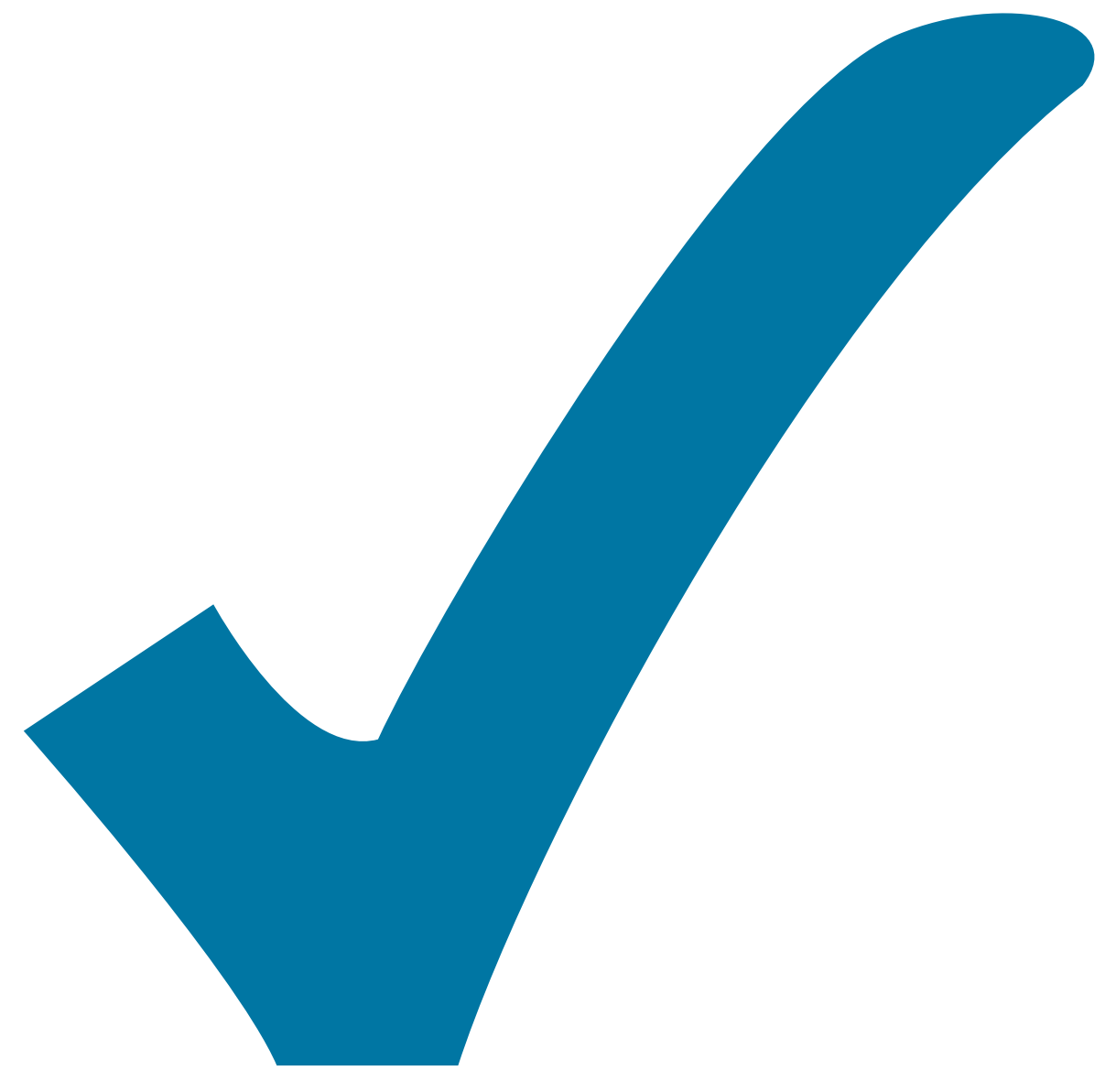

Schaltplan, aber noch nicht im Layout,

: im

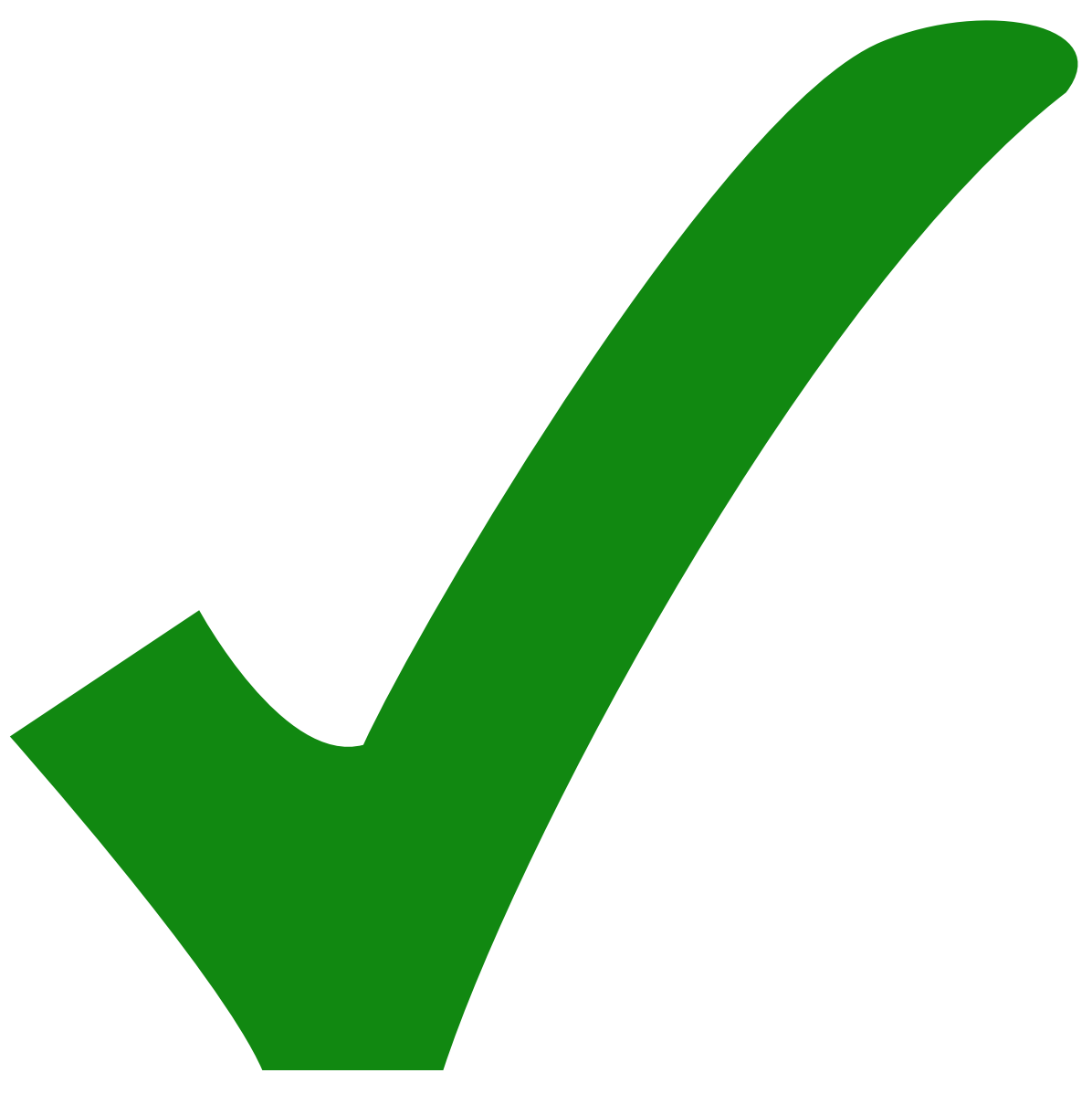

: erledigt

## **Änderungen zwischen Prototyp und v1**

# :OK: Ein globaler Ein-Ausschalter # :OK: Die Pads im Footprint für die Drosseln sollten größer. # :OK: Der Footprint für den Referenz-Widerstand PBH-F1 ist zu klein. # :OK: Der Opamp, der das Relais für den Integrator in der Peltier-Steuerung schaltet hat eine falsche Beschaltung von pidpeltier geerbt. # :OK: Die 1x2 Jumper zum Umpolen des Temperaturtreibers sollten durch einen 2x2-Jumper ersetzt werden. # :OK: Im Pad von 2R1 ist ein Via versenkt # :OK: Ein ungewolltes Via im Pad von 1C2u und 3Q2 # :OK: 1R3 auf 6k8 statt 7k5 # :OK: 3R18 auf 4k7 statt 5k1 # :OK: Den Modulationseingang mit 50R abschließen --> R38 auf 49.9R # :OK: 3R3 auf 1k, damit der Strom nicht gar so langsam hochfährt. # :OK: Der Footprint für die Dioden sollte die Polarität angeben. (3D2, 3D1)

# :OK: Der Footprint für 3D1 sollte größer # :OK: Der Footprint für die 1µF Kondensatorn sollten kleiner. 1206 --> 0805 # :OK: 2R51 auf 4k7 statt 5k # :OK: 2R5 auf 4k7 statt 5k1 # :OK: Die Schutzdioden D5 bis D9 entweder kleiner, oder mit größerem Footprint. # :OK: Ausrichtung der Schutzdioden bitte angleichen (D7 und D9 sind gedreht). # :OK: Polung der Schutzdioden im Footprint sichtbar machen # :OK: Größere Pads an den bedrahteten Bauteilen wären angenehm. # :OK: Das Spectrol-Poti ist ein Stück breiter als der Footprint vermuten lässt # :OK: Die LM399 durch REF02 ersetzen und zusätzlich -Vref erzeugen. # :OK: Die Jumper von aux. power so platzieren, dass man sie aus einer Stiftstange bestücken kann. # :OK: Die Elkos sollten entweder einen größeren Wert, oder einen kleineren Footprint bekommen # :no: Die Elkos C34 und C37 sollten mit einem echten Thermal an die Massefläche angeschlossen werden --> Pins können keine Thermals haben. # :OK: Die Spannungskonstanten haben "unknown" als Wert # :OK: Ebenso der MOSFET und die XLR-Buchse # :OK: Zusätzlich zur SubD-Buchse eine BNC-Buchse für die Laserdiode. # :OK: Das LPD-340 braucht eine floatende Versorgung --> Mit Opamp bereit stellen. # :OK: Bittte Beschriftung an den Anschluss des LCD-Displays # :OK: Der Footprint für den XLR-Stecker sollte so umdefiniert werden, dass das rote Kabel vom IL-G Stecker plus wird. # Die Default-Stellung der Jumper sollte im Bestückungsplan eingemalt sein. # :OK: Bitte alle Dioden gleich ausrichten # :OK: Einen zusätzlichen, isolierenden Opamp in die Leitung zum LCD-Display # :OK: Der Footprint für die SubD9-Buchse des Laser-Anschliuss muss gespiegelt werden. # : OK: Der Mess-Shunt ist nicht an Vcc angeschlossen. (FET source wird ignoriert.) # :OK: Beim MOSFET im Stromtreiber sind Drain und Source vertauscht. # :OK: +/- 15 V als Ub statt 12 V # :OK: 4R7 ist als Mess-Shunt deutlich zu klein. --> 47R, oder 33R # :OK: Die Spannung für die Monitor-Spannung passend herunter teilen. # :no: Einen Offset für die Monitorspannung vorsehen --> nicht nötig. # :OK: Die Eingänge vertauschen, damit das Signal positiv wird. # :OK: Die Eingänge für die Monitor-Messung hochohmiger machen. --> 100k statt 10k, TL081 statt OP07 # :OK: Die Einschalt-Verzögerung ist etwas sehr lang --> 3R3 von 50k auf 1k verkleinern. # :OK: Der LM317 an der Strombegrenzung sollte einen Puffer-Elko am Ausgang bekommen. Dazu braucht er noch die übliche Schutzdode zwischen Eingang und Ausgang. # :OK: In der Nähe des Poti "set LD current" ist eine Leiterbahn in Gefahr, nicht vollständig vom Löstopplack bedeckt zu sein. # :OK: Der FET vom Pieper hat verkehrte Pin-Nummern im Footprint. # :OK: 3R8 auf 3k3, um den Spannungsabfall zu kompensieren, den die

Last<br>undate: update: 2009/03/20 eigenbau:aenderungen:done\_lasertreiber https://elektroniq.iqo.uni-hannover.de/doku.php?id=eigenbau:aenderungen:done\_lasertreiber&rev=1237569246 17:14

Strombegrenzung schon im Normalfall macht. # :OK: Die LED, die einen eingeschalteten Laser signalisiert, sollte ihren Strom nicht aus der gleichen Quelle, wie die Laserdiode beziehen. --> An Ub statt an Vcc anschließen. # :OK: Im PID-Teil die stromsparenden Werte für den Integrator-Aktivator von pidpeltier übernehmen. # :no: Im LCD-Anschluss die LED-Beleuchtung vorsehen --> Beim günstigen LCD passiert das über die normale Versorgung. # :OK: 2R13 muss 100k statt 10 k sein. # :OK: Die Anordnung der Peltier-LEDs sollte gedreht werden (oben <-> unten) # :OK: Das Set-Poti 2R64 auf 10k und die verlängernden Widerstände 2R10 und 2R13 auf 1k setzen # :OK: Den Widerstand 2R16 an -Vref anschließen. # :no: Anpassung der wichtigsten Pidpeltier-Parameter über DIPswitches? Zuviel Aufwand # :OK: Das Loch für das "set LD current Poti ist seitlich versetzt.--> Footprint anpassen. # Die Platine ist in pcb um 10mm gegenüber Der varicad-Zeichnung verschoben # Die Löcher in Varicad sollten auf ganzzahlige Maße verschoben werden. # :OK: Das LCD-Display braucht etwas mehr Platz. # Die Höhe der Löcher für die Trimmer stimmt nicht ganz (ist je nach Bauform unterschiedlich) # :OK: Die +5V werden nicht gebraucht.

## **Änderungen zwischen v1 und v2**

# :OK: Der Footprint des 2x2 Jumpers 2J8 ist nicht genau quadratisch definiert. # :OK: Die Pads einiger Elkos sind stärker als nötig mit der Ground-Plane verbunden # :OK: Viele Lötringe könnten (noch) größer # :OK: Das Loch für den Schalter 1S1 ist einen Millimeter zu weit nach rechts # :OK: Rechts von den Spannungskonstanten gibt es ein Loch zuviel in der Frontplatte. # :OK: Der Anschluss für die XLR-buchse ist (wieder einmal) so, dass die positive Spannung an Minus kommt. # :no: Die LEDs sollten in einer Bauform sein, die weniger Kunstbiegehandgriffe braucht. (z.B. Mentor 1881-8725, Bürklin 31 G 5777) --> zu viel Aufwand (andere Löcher in der Frontplatte) # :OK: Der globale Einschalter sollte gedreht werden. # :OK: Der Widerstand 1R3 von Ref02 nach Masse sollte 0R sein. # :no: Offset und Verstärkung der Strommessung trimmbar. Eventuell ein besserer Differenzverstärker --> Verstärkung lässt sich ausreichend gut mit festen Widerständen einstellen. Offsetspannung sollte mit OP07 kein Problem sein. # :OK: 1R34 auf 27R und 1R33 auf 1k und 1R32 auf 47k, damit die Stromanzeige bei 200 mA stimmt

# :OK: 3R7 und 3R4 von 10k auf 20k, damit nicht schon bei abgeschaltetem Treiber gewarnt wird. # :OK: 3R8 von 3k3 auf 2k2, damit der Piep mit der Beschränkung übereinstimmt. # :OK: 3R5 von 4R7 auf 1R2, damit nicht zu viel Spannung abfällt. # :OK: Zentraler Opamp sollte nicht LT1028 sein, weil der nicht unity-gainstable ist und Probleme mit kapazitiven Lasten hat --> OP07 stattdessen. # :OK: 100 nF in die Rückkopplung des zentralen Opamps 1U2 zur Stabilisierung. # :OK: Lötöse an den MOSFET zur Masseverbindung mit der Frontplatte # :no: Optional eine getrennte Zuleitung für den Diodenstrom --> zu viel Aufwand # :OK: Die RC-Krümel rund um die Intergrator-Umschaltung im Peltierteil stromsparender auslegen.--> 2R33 von 10k auf 100k, 2R36 von 2k auf 20k, 2R47 von 10k auf 100k, 2R35 von 1k auf 10k, 2R49 von 1k auf 10k, 2R51 von 4k7 auf 1k. # :OK: Die Vorverstärker des Peltierteils sollten mit 1µF in der Rückkopplung gebremst werden. # :OK: Die Mess-Pads im PI-Regler sollten im Bestückungsdruck von PAD1 und PAD2 in P und I umbenannt werden. # :OK: Den Peltier-Regler für einen kleineren Alublock konfigurieren --> R28  $=$   $nix.$ # :OK: fette Markierungen im Bestückungsdruck an den Bauteilen, die man im Peltierregler normalerweise anpasst. # :no: Setpoint für die Peltier-Regelung, so wie beim pidpeltier (mit DIPswitch) --> bringt nix # :OK: Den Temperaturfehler-Ausgang mit einem Opamp abpuffern # Das LCD-Display kann auch in der Version ohne Beleuchtung eingebaut werden. # :OK: In der Peltier-Abteilung sollte ein Lastwiderstand zur Strombgrenzung vorgesehen werden (Oder eine einstellbare Strombegrenzung) --> Einstellbare Strombegrenzung ist zu viel Aufwand. Also Lastwiderstand.

From:

<https://elektroniq.iqo.uni-hannover.de/>- **ElektronIQ**

Permanent link: **[https://elektroniq.iqo.uni-hannover.de/doku.php?id=eigenbau:aenderungen:done\\_lasertreiber&rev=1237569246](https://elektroniq.iqo.uni-hannover.de/doku.php?id=eigenbau:aenderungen:done_lasertreiber&rev=1237569246)**

Last update: **2009/03/20 17:14**

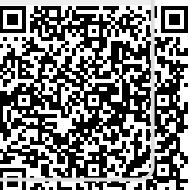